## **ГОСУДАРСТВЕННОЕ АВТОНОМНОЕ ПРОФЕССИОНАЛЬНОЕ ОБРАЗОВАТЕЛЬНОЕ УЧРЕЖДЕНИЕ МУРМАНСКОЙ ОБЛАСТИ «МУРМАНСКИЙ ИНДУСТРИАЛЬНЫЙ КОЛЛЕДЖ»**

# ДОКУМЕНТ ПОДПИСАН ЭЛЕКТРОННОЙ ПОДПИСЬЮ

Сертификат:

00B19F00B9CCEDB795D2E1D3F774DEB45C Владелец: Шатило Григорий Степанович Действителен: с 16.01.2024 до 10.04.2025

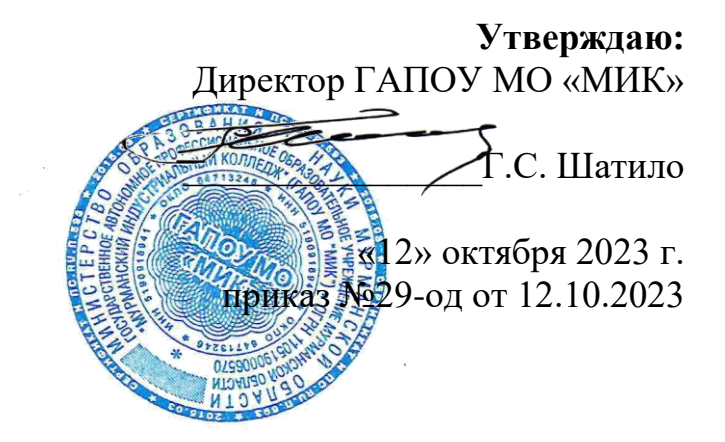

**Дополнительная общеобразовательная программа «Основы компьютерного проектирования и моделирования корпусных конструкций судов»**

г. Мурманск, 2023 год

**Разработчик –** Пестерев Иван Михайлович, преподаватель ГАПОУ МО «Мурманский индустриальный колледж»

Внешний рецензент - Бессонова Надежда Юрьевна, заместитель директора ГАПОУ МО «Мурманский строительный колледж имени Н.Е. Момота»

#### **1. Цель и задачи реализации программы**

Дополнительная общеобразовательная программа **«Основы компьютерного проектирования и моделирования корпусных конструкций судов»** направлена на формирование и развитие творческих способностей обучающихся, профессиональную ориентацию обучающихся, создание и обеспечение необходимых условий для личностного развития, профессионального самоопределения и творческого труда обучающихся. Направленность программы – техническая.

Цель программы - сформировать у обучающихся знания, умения и навыки по компьютерному проектированию и моделированию корпусных конструкций судов.

## **2. Требования к результатам обучения. Планируемые результаты обучения**

В результате освоения программы обучающийся должен знать и понимать:

- технические условия и инструкции по оформлению конструкторской документации;

- требования, предъявляемые технологией отрасли к конструктивному оформлению деталей, узлов и секций корпуса;

- методы и средства выполнения конструкторских работ;

- требования организации труда при конструировании;

- требования Регистра, предъявляемые к разрабатываемым конструкциям;

- основы промышленной эстетики и дизайна;

- основные задачи, решаемые при автоматизированном проектировании корпусных конструкций;

- виды и структуру систем автоматизированного проектирования (далее - САПР), применяемых в судостроении, пакеты прикладных программ;

методы проектирования корпусных конструкций с выбором оптимальных решений.

В результате освоения программы обучающийся должен уметь:

- проектировать судовые перекрытия и узлы судна;

- решать задачи строительной механики судна;

- выполнять расчеты местной прочности корпусных конструкций;

- выполнять расчеты общей прочности судна в первом приближении;

-пользоваться специальной литературой: справочниками, государственными (ГОСТ), отраслевыми (ОСТ) стандартами;

- разрабатывать управляющие программы вырезки листовых деталей на машинах с числовым программным управлением (далее - ЧПУ);

- разрабатывать и оформлять чертежи деталей и узлов, технологической оснастки средней сложности в соответствии с техническим заданием и действующими нормативными документами, а именно: выбирать конструктивное решение узла;

- проводить необходимые расчеты для получения требуемой точности и обеспечения взаимозаменяемости в производстве судов;

- снимать эскизы сборочных единиц и деталей с натуры с изменением масштаба и определением необходимых параметров, выполнять деталировку сборочных чертежей;

- анализировать технологичность разработанной конструкции;

- вносить изменения в конструкторскую документацию и составлять извещения об изменениях;

- применять информационно-компьютерные технологии (далее - ИКТ) при обеспечении жизненного цикла технической документации;

- производить качественный анализ эффективности использования оснастки для сборки и сварки корпусных конструкций;

- производить несложные расчеты прочности оснастки для сборки и сварки корпусных конструкций;

составлять схемы размещения оснастки для сборки и сварки корпусных конструкций в цехах судостроительного производства;

- проводить технические расчеты при проектировании корпусных конструкций;

- использовать средства автоматизированного проектирования в конструкторской подготовке производства;

- выбирать оптимальные варианты конструкторских решений с использованием средств информационных технологий;

В результате изучения учебного материала в рамках программы «**Основы компьютерного проектирования и моделирования корпусных конструкций судов**» обучающийся должен научиться работать и выполнять различные операции по проектированию и моделированию корпусных конструкций судов.

## **3. Содержание программы**

Категория слушателей: обучающиеся от 16 лет.

Трудоемкость обучения: 72 часа.

Форма обучения: очная

**3.1. Учебно-тематический план**

|                | Наименование<br>модулей                                     | Всего,<br>часов | В том числе    |                                     |                                                       | Форма    |
|----------------|-------------------------------------------------------------|-----------------|----------------|-------------------------------------|-------------------------------------------------------|----------|
| N <sub>2</sub> |                                                             |                 | лекции         | практ<br>ически<br>e<br>заняти<br>Я | промежуточн<br>ый<br>И<br><b>ИТОГОВЫЙ</b><br>контроль | контроля |
|                | Введение.<br>Архитектурно-<br>конструктивные<br>типы судов. | 6               | $\overline{2}$ |                                     |                                                       |          |

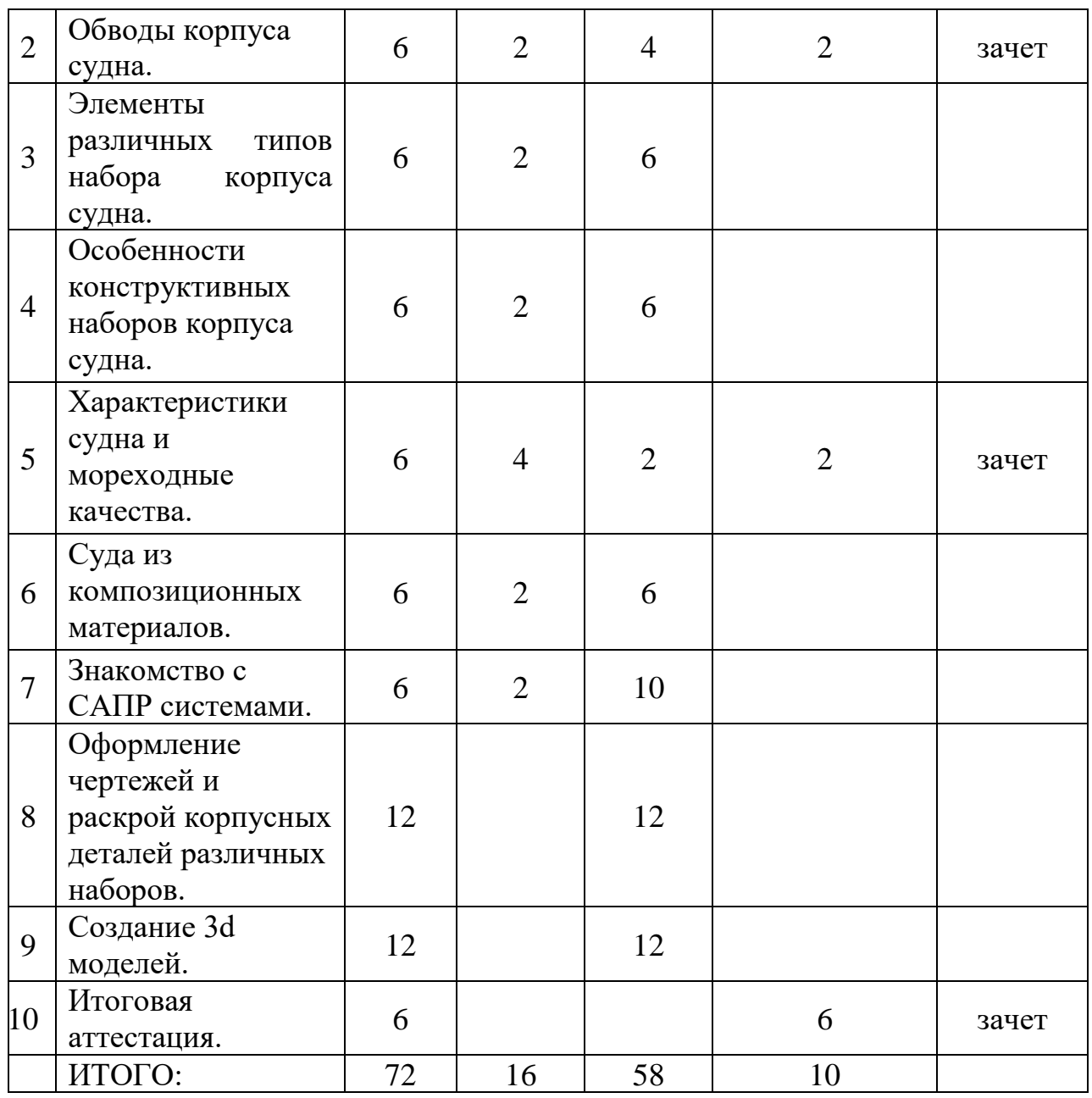

# **3.2. Календарный учебный график (порядок освоения модулей)**

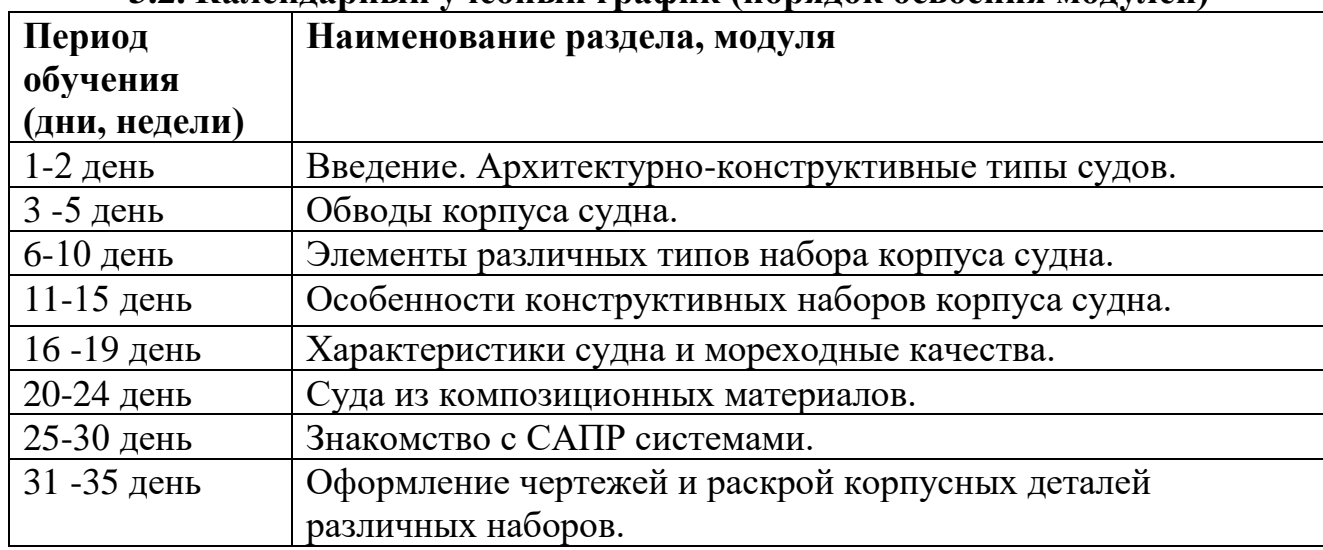

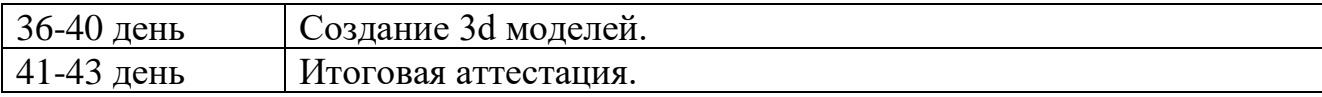

#### **3.3. Учебная программа**

## **Модуль 1. Введение. Архитектурно-конструктивные типы судов.**

**Введение**: Терминология. Конструктивные типы различных судов. Правила морского Регистра. Условия эксплуатации. Виды повреждений (деформаций) корпусов.

**Практическое занятие № 1.** Выполнение корпуса судна, разбивка на отдельные отсеки и районы, конспектов занятий, учебной и специальной литературы.

## **Модуль 2. Обводы корпуса судна.**

Проекция обводов судна на ДП называется боком. Проекция обводов судна на ОП называется полуширотой. Плоскость мидель-шпангоута (миделя) вертикальная плоскость, перпендикулярная к диаметральной плоскости и проходящая через середину длины корпуса.

**Практическое занятие № 2**. Расчет и построение диаметральная плоскость, основной плоскости и плоскости мидель-шпангоут в зависимости от архитектуры.

#### **Самостоятельная работа:**

Систематическая проработка конспектов занятий, учебной и специальной литературы.

Выполнение упражнений.

#### **Модуль 3. Элементы различных типов набора корпуса судна.**

Бимс, полубимсом, шпангоут, бимсовая кница, флор, бракета, скуловая кница, стрингер, карлингс, киль.

**Практическое занятие №3** Выполнение эскизов элемента судов из композиционных материалов. Расчётное проектирование и конструирование элементов корпуса из различных материалов.

## **Модуль 4. Особенности конструктивных наборов корпуса судна.**

Продольный набор, поперечный набор, смешенный, днищевая секция, комбинированая.

**Практическое занятие №4** Собрать различные наборы судна из элементов конструкции, определить порядок сборки.

#### **Модуль 5. Характеристики судна и мореходные качества.**

Эксплуатационные и технические данные: скорость, дальность плавания, грузоподъемность, вместимость, автономность, энергооснащенность; мореходные качества: ходкость, плавучесть, управляемость, непотопляемость.

**Практическое занятие №5**. Расчет осадки судна, деферента и полное сопротивление воды движению судна.

#### **Модуль 6. Суда из композиционных материалов**

Основные разновидности композиционных материалов. Стеклопластики и их свойства. Зависимость свойств от технологии изготовления и условий эксплуатации. Конструктивные типы композитных судов. Безнаборные корпуса. Корпуса с набором. Корпуса из трехслойных панелей.

**Практическое занятие №6**. Выполнение эскизов конструкций СПК. Моделирование конструкций в системах CAD.

#### **Самостоятельная работа:**

Систематическая проработка конспектов занятий, учебной и специальной литературы.

Выполнение упражнений.

#### **Модуль 7. Знакомство с САПР системами.**

Понятие о CALS-технологии, специальное оборудования САПР, достоинства и недостатки различный cad-систем, панель управления и команды.

**Практическое занятие №7**. Выполнение 2-х мерного геометрического моделирования.

#### **Самостоятельная работа:**

Систематическая проработка моделей, учебной и специальной литературы.

Выполнение упражнений.

## **Модуль 8. Оформление чертежей и раскрой корпусных деталей различных наборов.**

Разработка чертежей и графиков по алгоритмам, внесённым в базу, составление документации по стандартной схеме, где происходит выявление характеристик по объектам, раскрои по ГОСТУ.

**Практическое занятие №8**. Выполнения раскроя (профиль) листового металла, рассчитать отходы. Оформить чертеж любой детали, с выносками всех размеров.

#### **Модуль 9. Создание 3d моделей.**

Создание моделей, сборка, работа с изометрией, работа с библиотеками.

**Практическое занятие №9**. Разобрать набор по детально, создание каждой модели и выполнить сборку.

#### **Итоговая аттестация**

Итоговая аттестация проводится в конце обучения в виде конференции, на которой происходит защита проектов. Моделирование корпуса судна в системах CAD.

# **4. Материально-технические условия реализации программы 4.1. Кадровое обеспечение реализации программы**

Образовательный процесс по программе обеспечивается научнопедагогическими кадрами, имеющими среднее специальное или высшее образование, соответствующее профилю программы или опыт деятельности в профессиональной сфере и систематически занимающимися научно-методической деятельностью.

| Наименование     |              | <b>T.</b> <i>A</i> IMATUPHATBRU-TUARH TUUNUU UUUURU TURKI RPUI PAMMBR<br>Наименование оборудования, |  |  |  |
|------------------|--------------|----------------------------------------------------------------------------------------------------|--|--|--|
| помещения        | Вид занятий  | программного обеспечения                                                                            |  |  |  |
| Аудитория        | Лекции       | Компьютер, мультимедийный                                                                           |  |  |  |
|                  |              | проектор, экран, доска.                                                                             |  |  |  |
| Лаборатория      | Лабораторные | Виртуальные учебные комплексы-1шт.                                                                  |  |  |  |
| прототипирования | Работы,      | для изучения судостроения и судового                                                                |  |  |  |
| в судостроение   | учебная      | проектирования-1шт.                                                                                 |  |  |  |
|                  | практика     | Виртуальный стенд «Конструкция и                                                                    |  |  |  |
|                  |              | устройство корпуса кораблей»-1шт.                                                                   |  |  |  |
|                  |              | Виртуальный<br>«Основные<br>стенд                                                                   |  |  |  |
|                  |              | понятия о геометрии формы корпуса                                                                   |  |  |  |
|                  |              | (судовой поверхности)»-1шт.                                                                         |  |  |  |
|                  |              | Бассейн для испытаний с габаритами не                                                               |  |  |  |
|                  |              | мене 5000х600х300 мм-1шт.                                                                           |  |  |  |
|                  |              | Подвижная<br>тележка<br>C                                                                           |  |  |  |
|                  |              | электроприводом, закрепленная<br>на                                                                 |  |  |  |
|                  |              | бассейне-1шт.                                                                                       |  |  |  |
|                  |              | Измерительные приборы и датчики, с                                                                  |  |  |  |
|                  |              | модулем беспроводной связи-1шт.                                                                     |  |  |  |
|                  |              | Комплект<br>моделей<br>$\mathbf{C}$<br>разными                                                      |  |  |  |
|                  |              | коэффициентами полноты-4шт.                                                                         |  |  |  |
|                  |              | Специализированное<br>$\Pi$ <sup>o</sup> ,                                                          |  |  |  |
|                  |              | моделирование корпусов судов.-1шт.                                                                  |  |  |  |
|                  |              | 3D принтер PICASO Designer x- 1шт.                                                                  |  |  |  |
|                  |              | 3D принтер Elegoo Saturn 3-2шт.                                                                     |  |  |  |
|                  |              | Полимеризационная камера<br>$(Y\Phi -$                                                              |  |  |  |
|                  |              | камера) и Мойка Anycubic Wash and<br>Cure Max-1шт.                                                  |  |  |  |
|                  |              | Гравер электрический с насадками                                                                    |  |  |  |
|                  |              | FG350-PRO NUMBER ONE в кейсе,                                                                       |  |  |  |
|                  |              | 170Вт, 8000-35000 об/мин,<br>236                                                                    |  |  |  |
|                  |              | предметов-1шт.                                                                                      |  |  |  |
|                  |              | Компьютер с п/о сапр компас 3d-5шт.                                                                 |  |  |  |
|                  |              |                                                                                                    |  |  |  |

**4.2 Материально-техническое обеспечение программы**

## **4.3. Учебно-методическое обеспечение программы**

1. Дудаков В.В. Проектирование и постройка судов. - М., 1975 – 330с.

2. Бронштейн Д.Я. Устройство и основы теории судна. – Л.: Судостроение, 2017. - 336с.: ил.

3. ОСТ5.9092-91 Отраслевой стандарт. Корпуса стальных судов. Основные положения по технологии изготовления

4. ОСТ5.9912-83 Корпуса стальных надводных судов. Типовые технологические процессы изготовления узлов и секций корпуса

5. «Правила классификации и постройки морских судов» Российский морской Регистр судоходства. СПб: Российский морской Регистр судоходства, 2020

6. Дементьев, Ю. В. САПР в автомобиле- и тракторостроении / Ю.В. Дементьев, Ю.С. Щетинин. - М.: Академия, 2004. - 224 c.

7. Рассел, Джесси Компас (САПР) / Джесси Рассел. - М.: VSD, 2013. - 609 c.

## **5. Оценка качества освоения программы**

Промежуточная аттестация по программе предназначена для оценки освоения обучающимися модулей программы и проводится в виде зачетов. По результатам любого из видов итоговых промежуточных испытаний выставляются отметки по четырех балльной системе («отлично», «хорошо», «удовлетворительно», «неудовлетворительно»).

Итоговая аттестация по программе предполагается в форме комплексного задания. Для оценки результатов освоения всей программы проводится конференция, на которой происходит защита проектов.